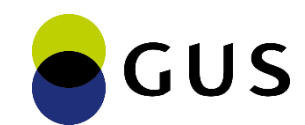

#### Konferencja promująca Projekt "WROTA STATYSTYKI"

#### **Przetwarzanie i analiza danych oparte o metadane**

Marek Panfiłow Ośrodek Informatyki Statystycznej w Olsztynie

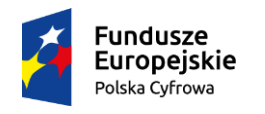

Rzeczpospolita Polska

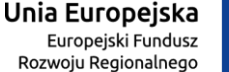

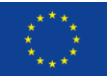

- Zbieranie danych
- Przetwarzanie
- Analiza
- Udostępnianie

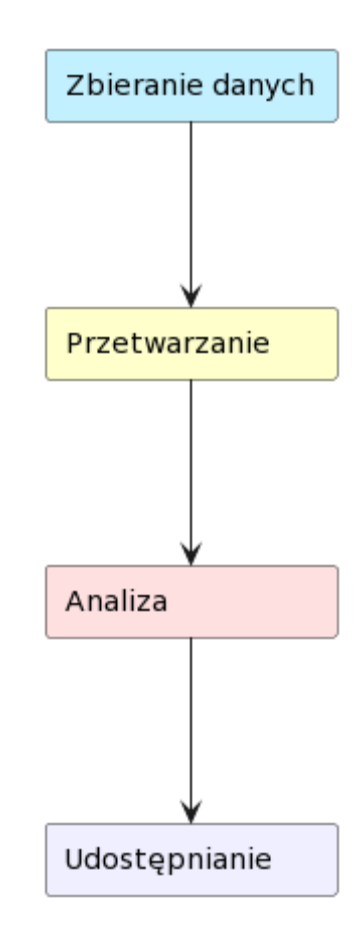

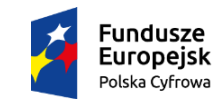

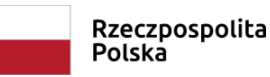

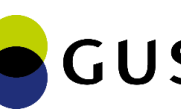

Unia Europejska Europeiski Fundusz Rozwoiu Regionalnego

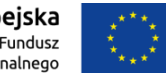

• Dwa procesy

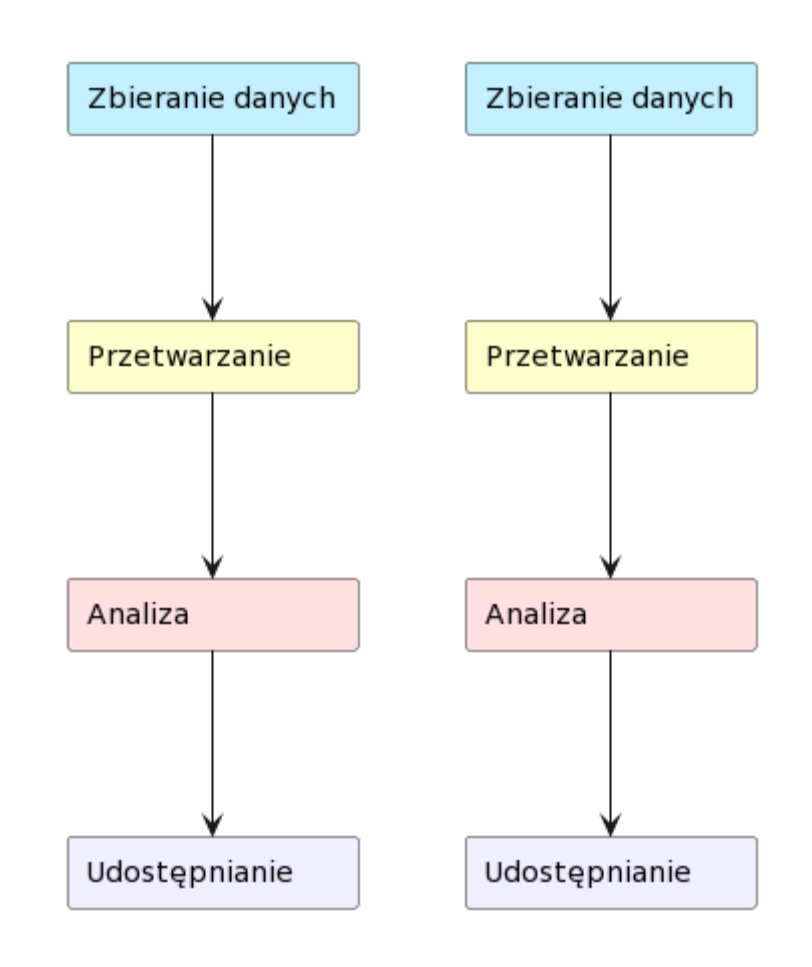

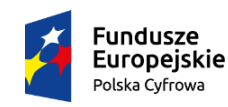

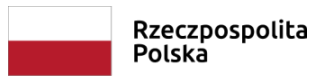

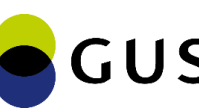

Unia Europejska Europeiski Fundusz Rozwoiu Regionalnego

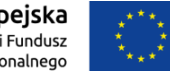

• Trzy procesy

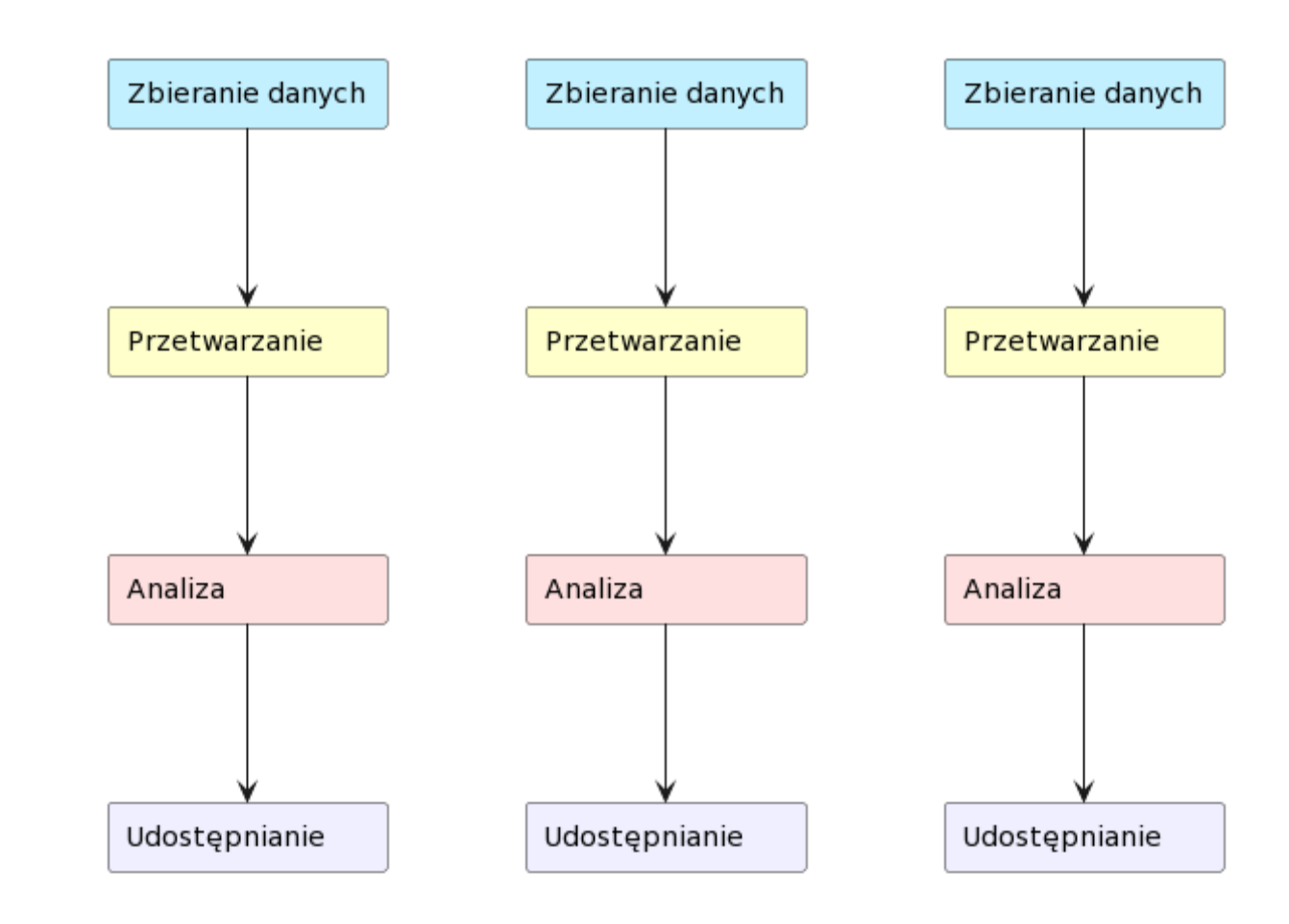

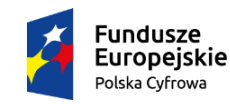

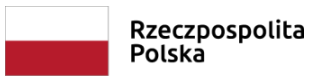

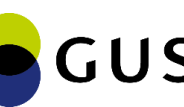

Unia Europejska Europeiski Fundusz Rozwoiu Regionalnego

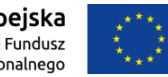

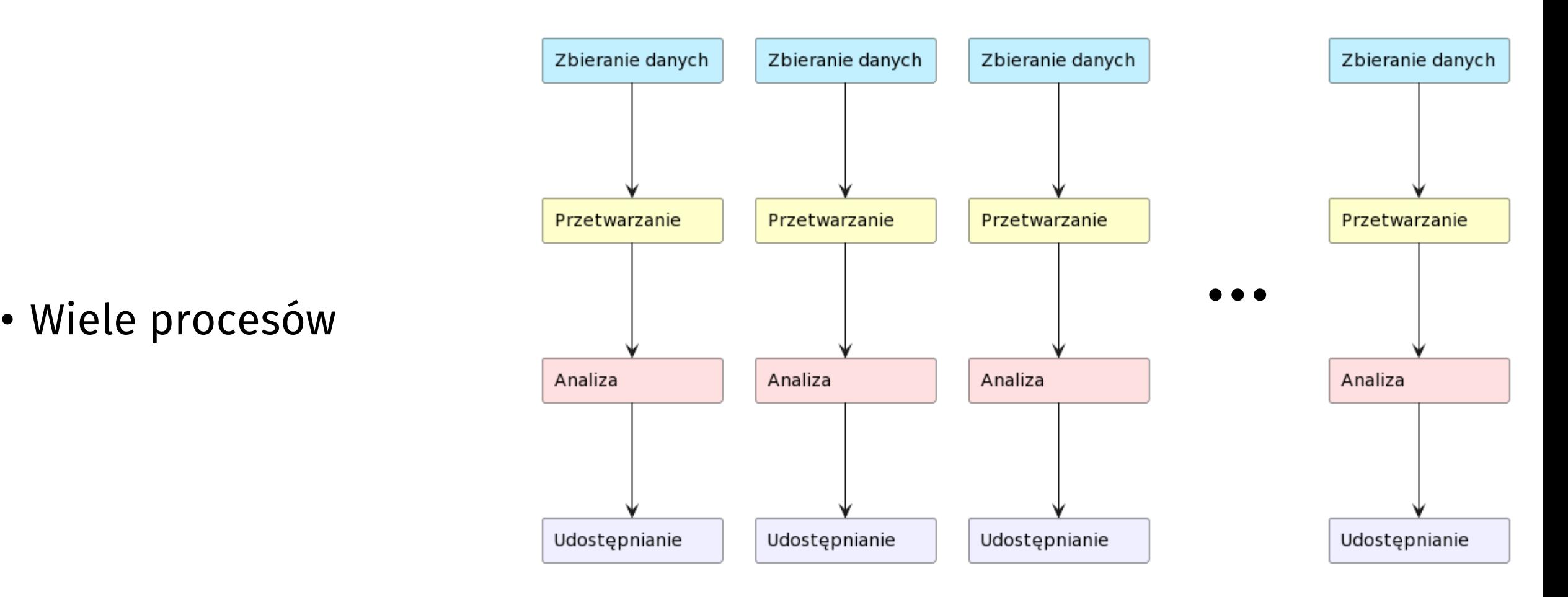

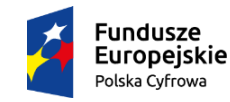

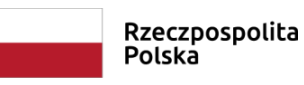

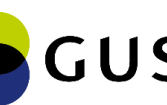

Rzeczpospolita

Polska

- Duża liczba procesów
- Gdzie jesteśmy?
- Jaki jest kolejny krok?
- Czy możemy go wykonać?

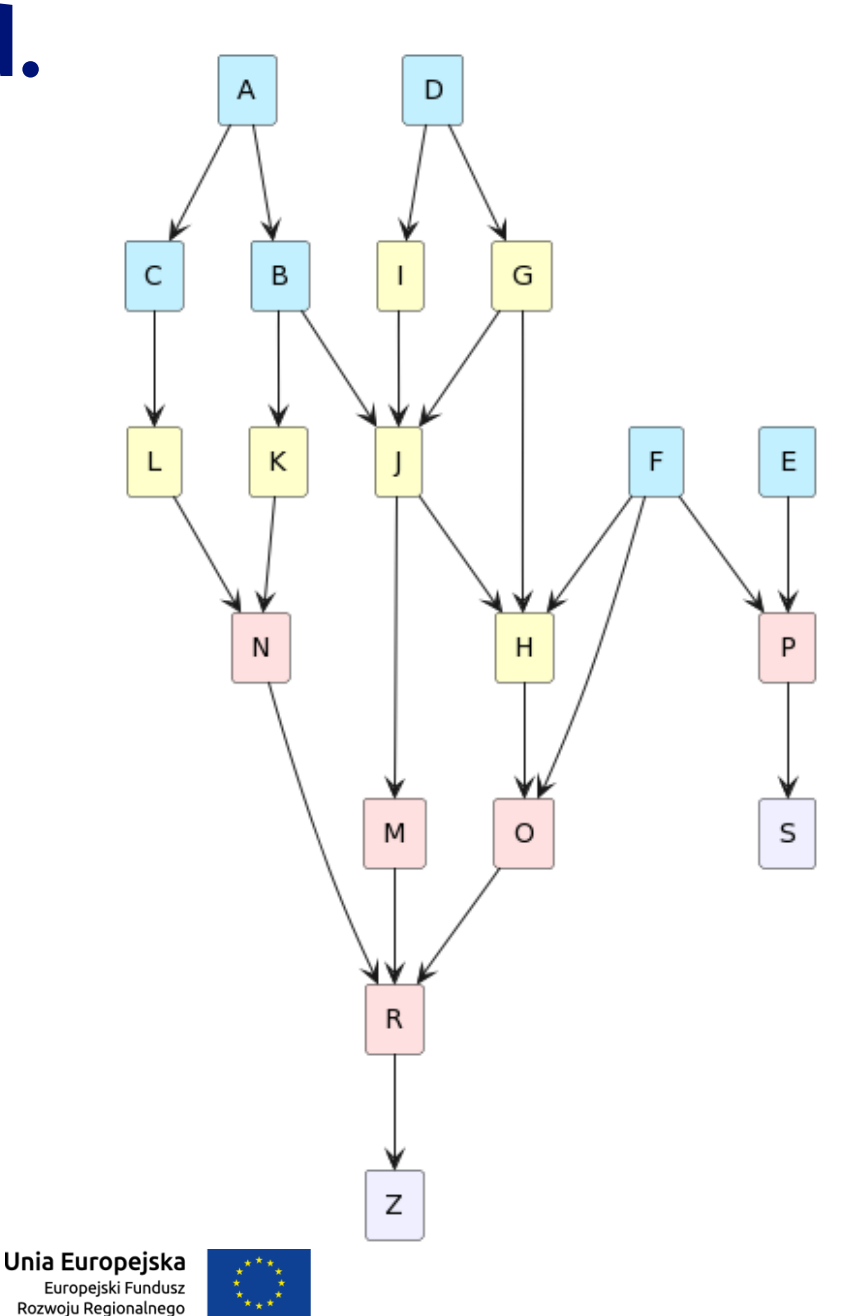

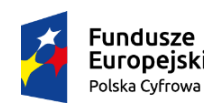

# **Sterowanie procesami**

- Kolejność wykonywania kroków procesów
- Zależności między krokami procesów
- Zlecanie wykonywania kroków procesów **usługom wykonawczym**
- Powiązanie zasobów informacji i kroków procesów z ich **metadanymi**
- Automatyzacja wykonywania kroków procesów

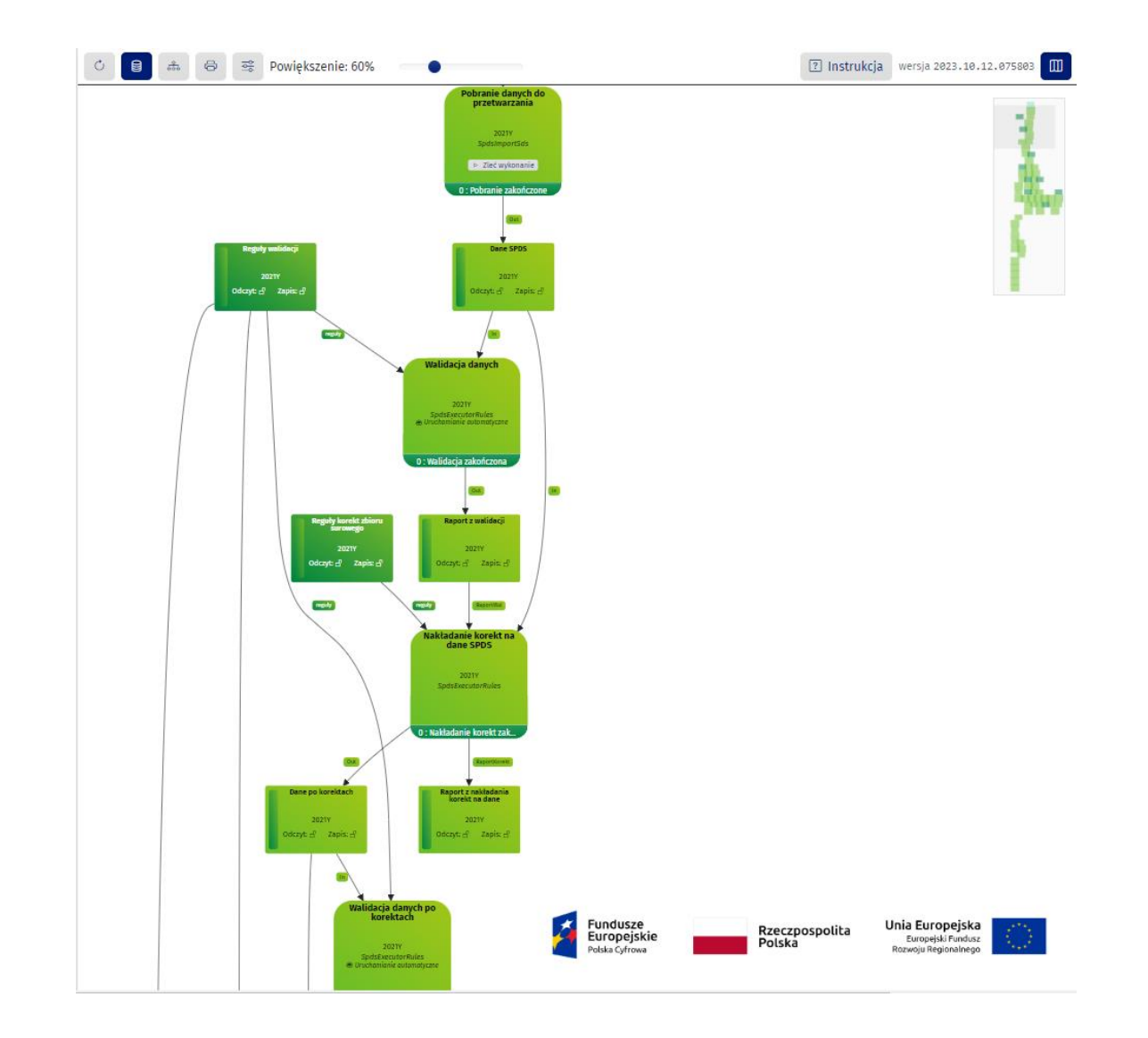

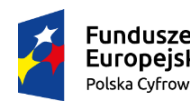

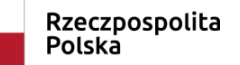

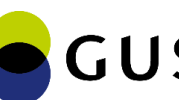

Unia Europeiska

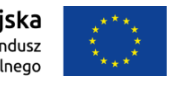

#### **Czym są metadane (metainformacje)?**

"Metadane to ustrukturyzowane informacje opisujące, tłumaczące, lokalizujące i ułatwiające we wszelki inny sposób odnalezienie, wykorzystanie lub zarządzanie zasobem informacji. Metadane często określa się mianem »danych o danych« albo »informacji o informacjach«".

- National Information Standards Organization

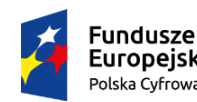

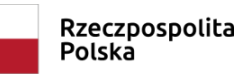

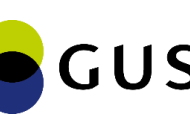

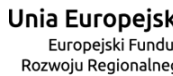

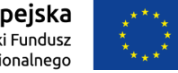

#### **Metadane zastosowanie**

- Sterowanie procesem
	- · Informacje o zbiorach danych
	- · Informacje o regułach do wykonania
	- · Informacje o działaniu statystycznym
- Automatyzacja
- Powtarzalność
- Śledzenie postępów
	- · Monitorowanie

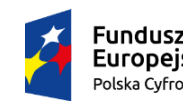

Rzeczpospolita Polska

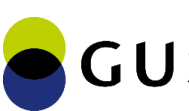

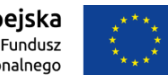

#### **Metadane w przetwarzaniu i analizie danych Metadane strukturalne**

Polska Cyfrowa

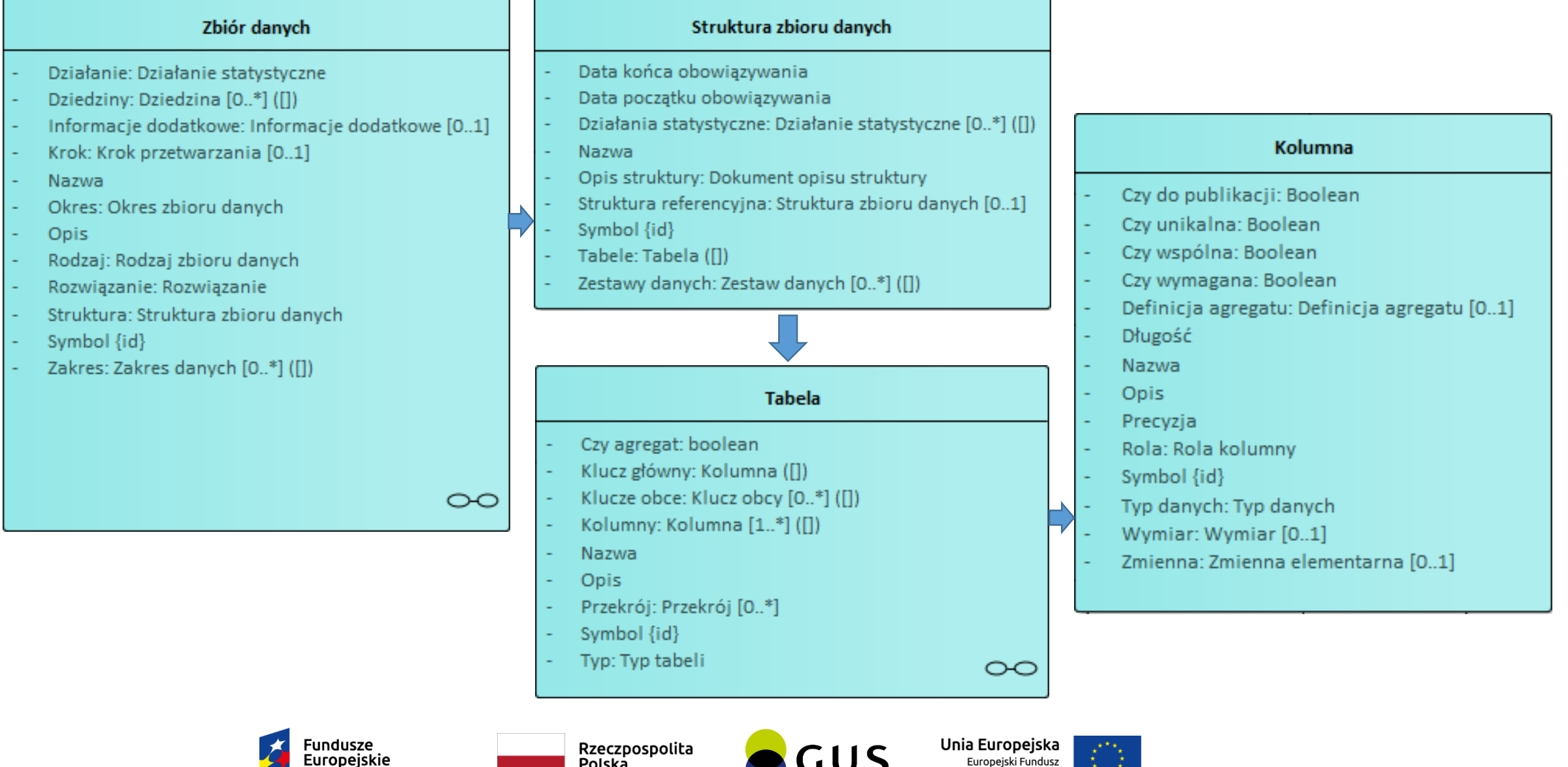

**GUS** 

Europejski Fundusz

Rozwoiu Regionalnego

 $\hat{\mathbf{x}}_{\star\downarrow\star}$ 

Polska

#### **Metadane w przetwarzaniu i analizie danych Reguły**

#### Reguły:

- walidacji,
- imputacji,
- korekty danych,
- nakładania tajemnicy statystycznej,
- agregacji danych,
- pozostałe

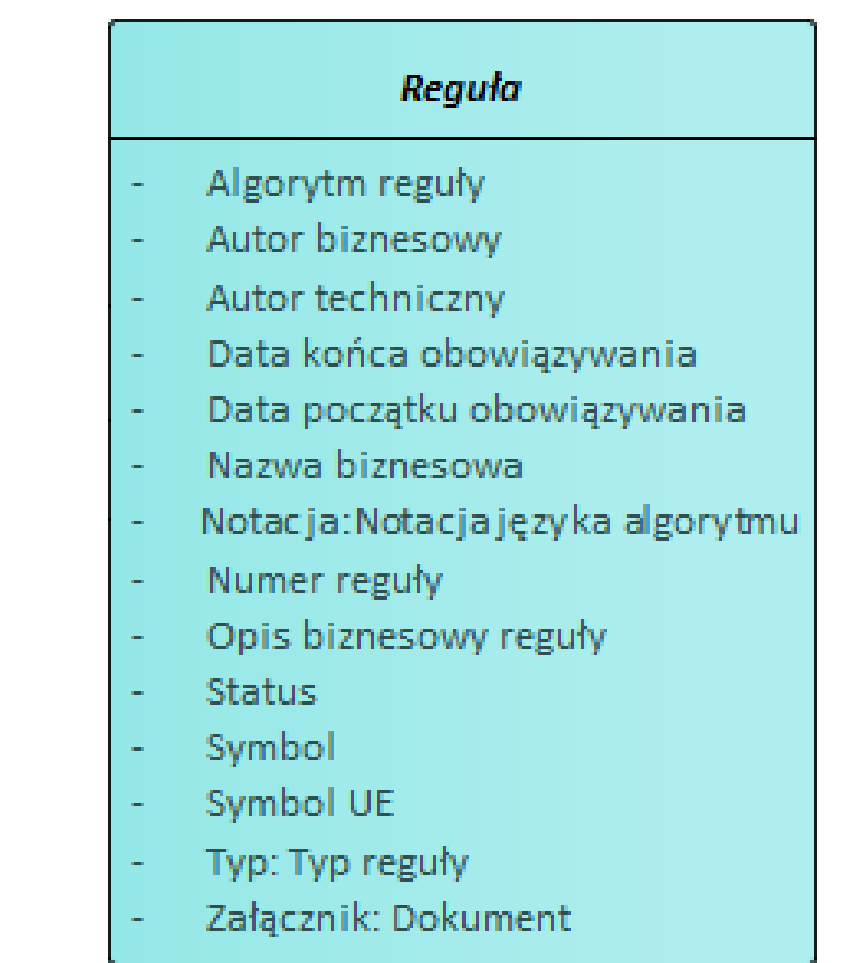

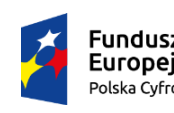

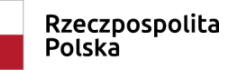

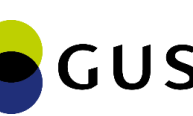

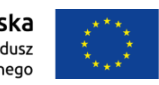

#### **Translacja metadanych**

#### Przykładowa reguła:

#### Dla ogolna JEZELI RA=01 i (ZW45b+ZW45c)<=100 i ZW46a>0 i ZW46b=0 i ZW46c=0 i ZW46e=0 LICZ ZW46c :=(ZW45b+ZW45c), ZW46a :=0, ZW46b :=0, ZW46d :=(ZW45b+ZW45c), ZW46e :  $=0$ , ZW46f :=0

#### Wynik translacji:

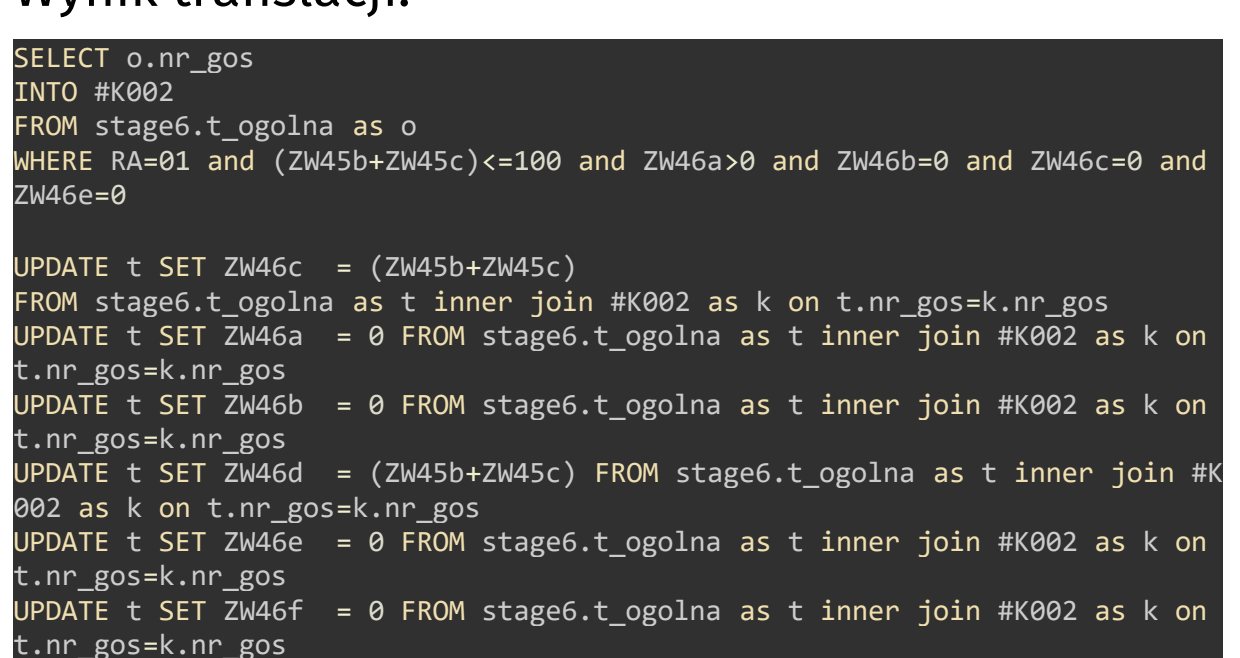

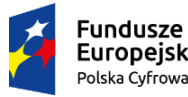

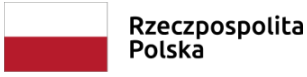

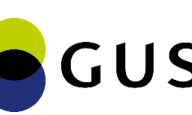

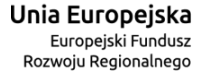

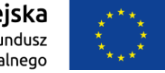

## **Usługi wykonawcze**

Usługa wykonawcza – oprogramowanie realizujące techniczną część procesu przetwarzania danych

Usługi wykonawcze:

- · importu danych,
- · eksportu danych,
- · wykonywania reguł,
- · wykonywania skryptów

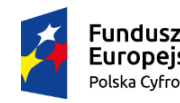

Rzeczpospolita Polska

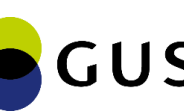

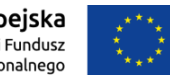

#### **W działaniu**

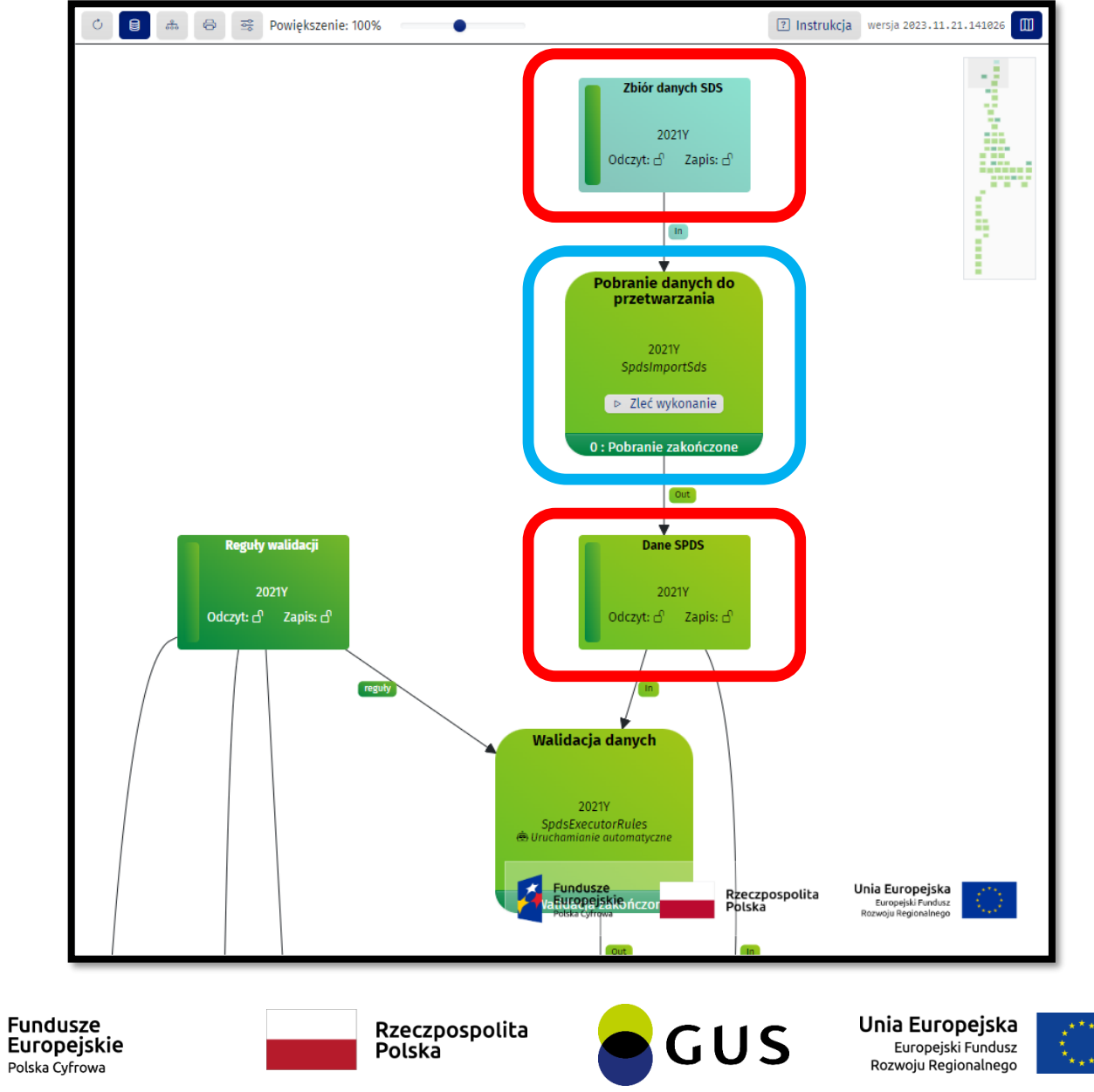

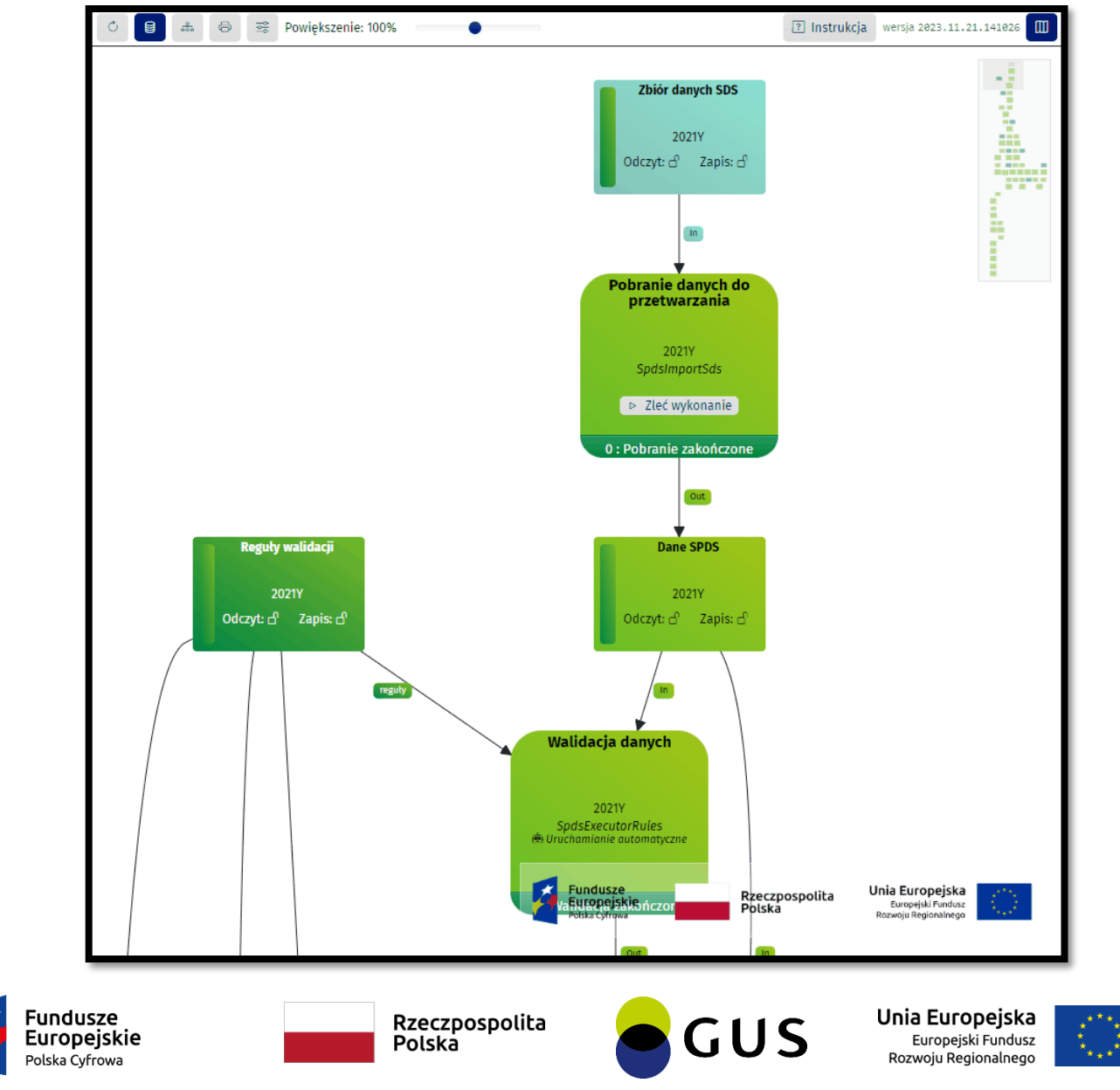

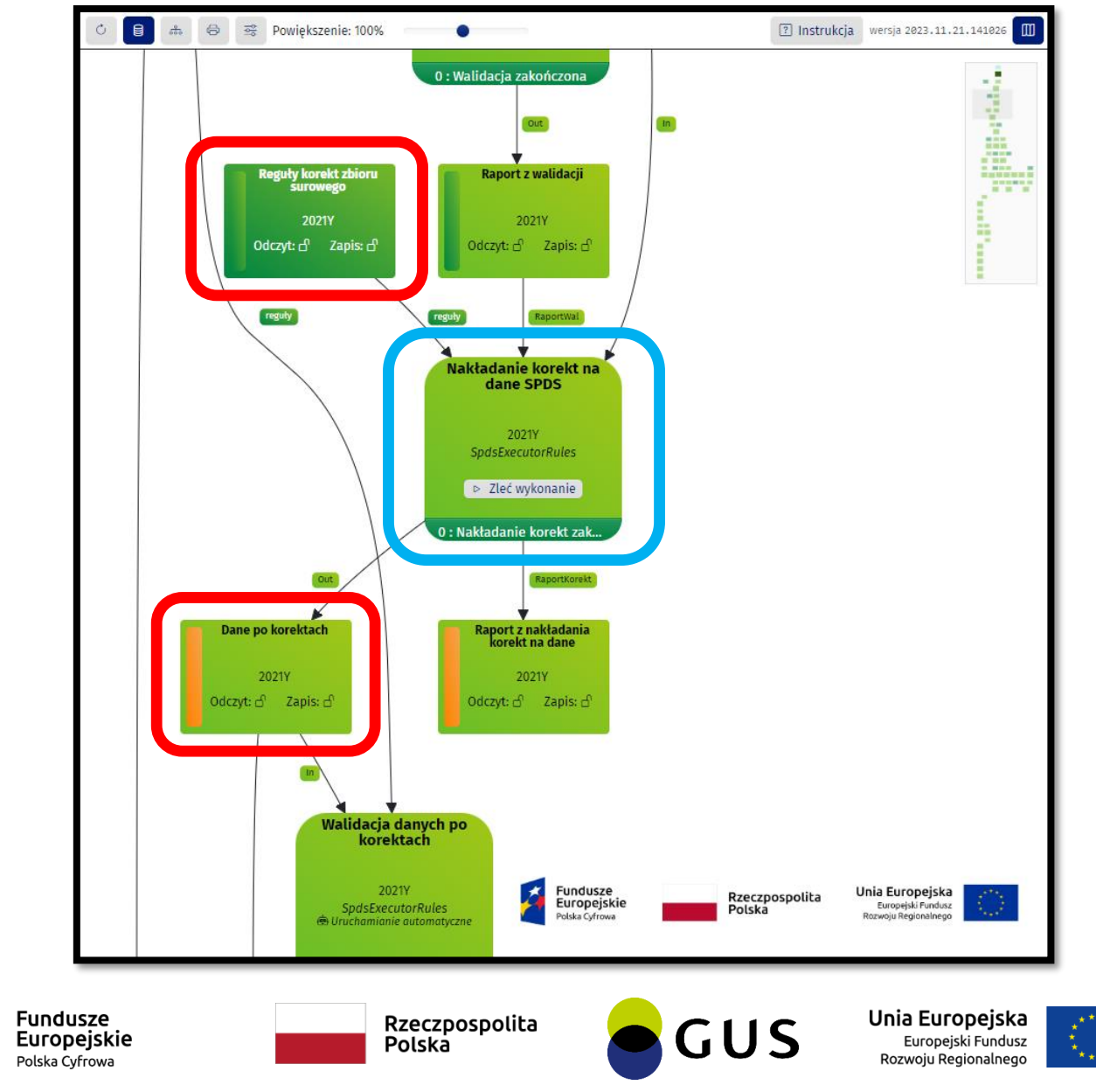

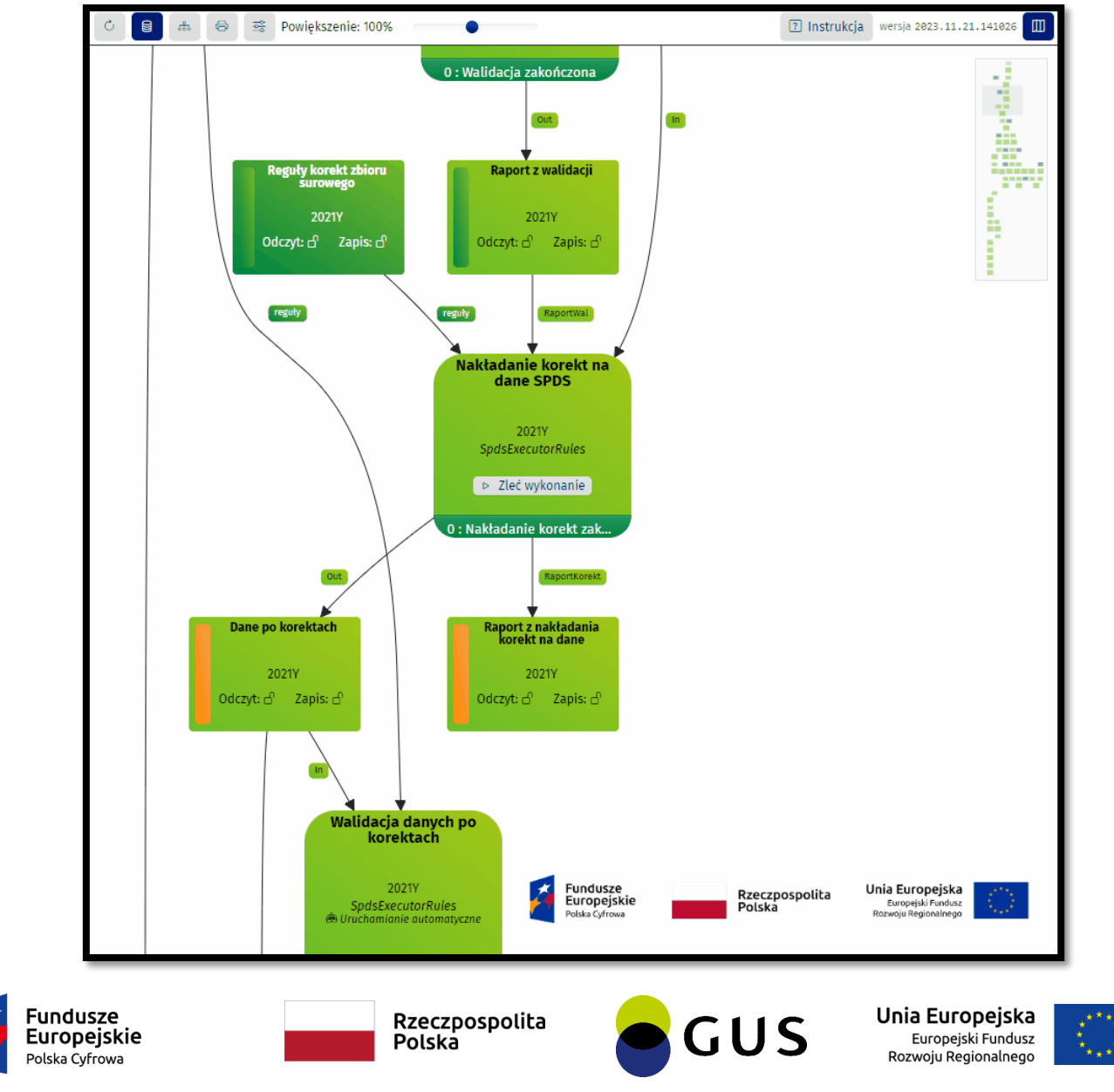

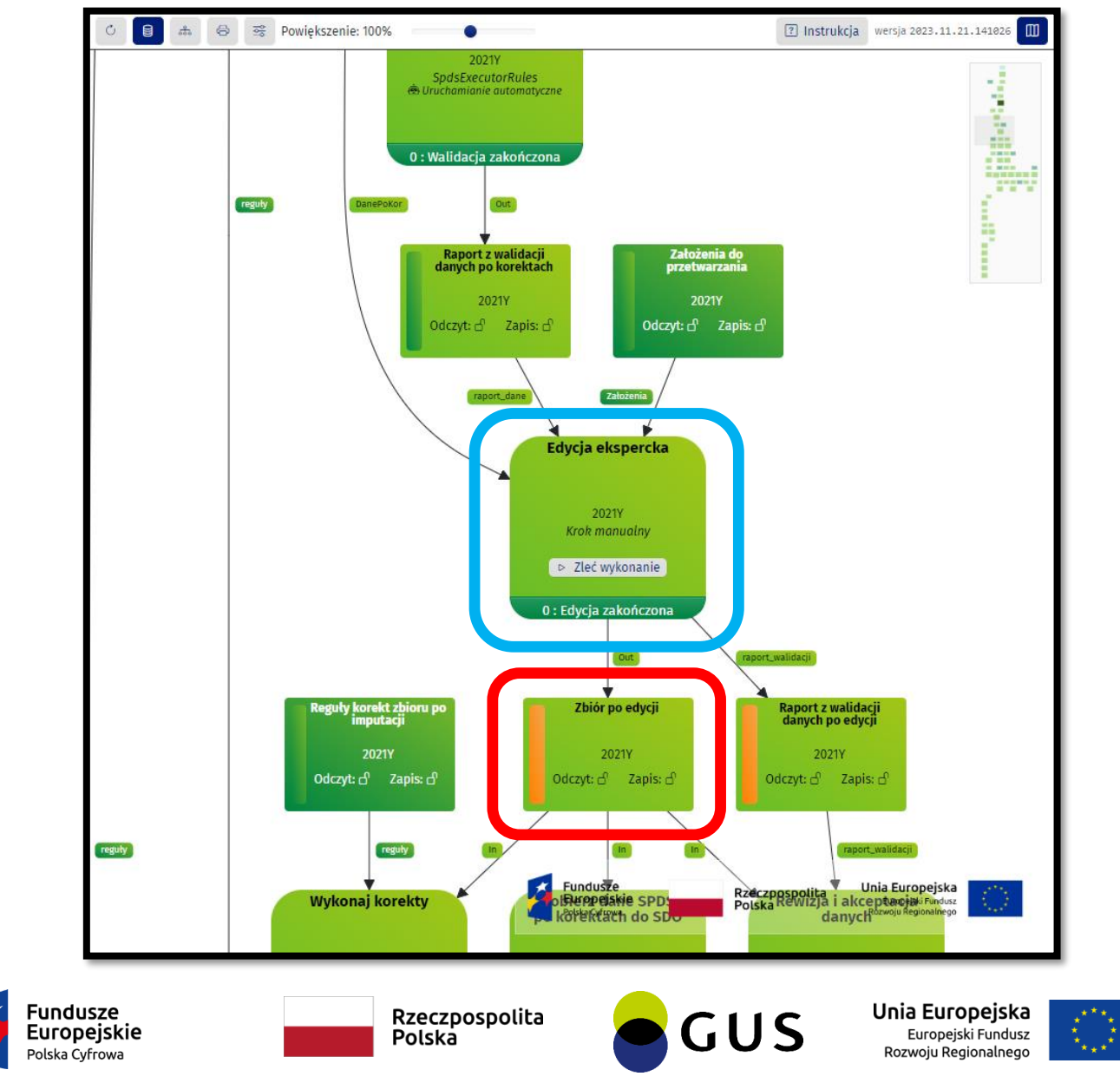

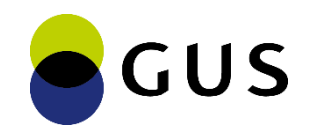

## **Więcej informacji: stat.gov.pl/wrota-statystyki**

Marek Panfiłow Ośrodek Informatyki Statystycznej w Olsztynie m.panfilow@stat.gov.pl

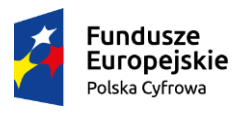

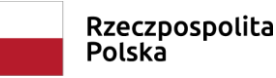

Unia Europejska Europeiski Fundusz Rozwoju Regionalnego

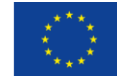